## **Symantec**

250-371 Exam

### dministration of Symantec NetBackup 7.5 for Windows

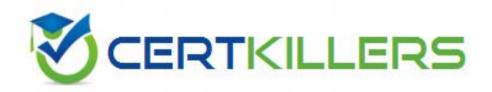

Thank you for Downloading 250-371 exam PDF Demo

You can also Buy our 250-371 Premium Full Version

https://www.certkillers.net/Exam/250-371

#### Question: 1

Refer to the exhibit.

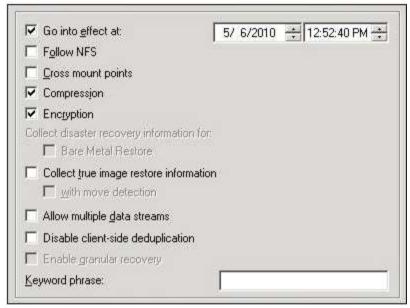

What will be the outcome of the policy shown in the exhibit?

- A. The client will compress then encrypt the data before sending it to the media server.
- B. The client will compress the data and then the media server will use tape drive encryption.
- C. The client will send the data to the media server, which will compress and then encrypt the data.
- D. The client will encrypt the data before sending it to the media server.

Answer: A

#### Question: 2

A Symantec NetBackup 7.5 administrator at a hospital needs to store secure tape copies of protected data to an offsite location. How can an administrator automatically eject tape media daily and create detailed reports?

- A. enable the Encryption attribute on the vault policy to perform automated ejects and create reports
- B. use tape drives that support hardware encryption and use a Vault policy to perform automated ejects and create reports
- C. use tape drives that support hardware encryption and use a storage lifecycle policy to perform automated ejects and create reports
- D. configure a storage lifecycle policy to enable automatic ejects and create reports, then enable the Encryption attribute on the policy

Answer: B

| Question: | 3 |
|-----------|---|
| Question. | • |

A Symantec NetBackup 7.5 master server has a Microsoft Windows policy that protects over 500 servers using the directive ALL\_LOCAL\_DRIVES. The backup window for this policy is between 3:00 PM and 5:00 PM and is unshared with any other policy. When the backup window for this policy is open, the overall performance of the disk storage unit gets degraded. Which setting should the administrator modify to reduce the number of concurrent streams writing to the disk storage unit to 10 during the backup window?

- A. disable multiplexing on the policy schedules
- B. set the "Maximum backup copies" host property to 10
- C. enable multiplexing for the storage unit and set the value to 10
- D. enable the "Limit Jobs per policy" attribute

Answer: D

#### Question: 4

An administrator needs to protect a large volume of data with millions of files to tape. Which policy feature should the administrator use?

- A. Use accelerator
- B. Deduplication
- C. Use multiple streams
- D. FlashBackup

Answer: D

#### **Question: 5**

A tape library had the robot firmware upgraded and now the robot is reading the barcodes with additional characters. What can be done so that Symantec NetBackup 7.5 uses the same characters as before the firmware upgrade occurred?

- A. update the Media ID Generation setting
- B. update the Robot Type mapping
- C. update the Media Type mapping
- D. update the Barcode Rules setting

Answer: A

#### Question: 6

By default, new media is assigned to which volume pool during robot inventory without a configured barcode rule?

| A. Symantec NetBackup pool B. Scratch pool C. Default pool D. None pool                                                                                                    |                                        |
|----------------------------------------------------------------------------------------------------|----------------------------------------|
|                                                                                                    | Answer: A                              |
| Question: 7                                                                                                    |                                        |
| A backup has allocated a tape labeled SQL001 for a SQL bassigned this tape to the Symantec NetBackup volume pool SQL001 to a previously created volume pool called SQLTapes  A. right-click SQL001 and select Change  B. expire SQL001, right-click SQL001, and select Change                                        | ol. An administrator now needs to move |
| C. right-click SQL001 and select Move D. edit the barcode rules and inventory the library                                                                                                    |                                        |
|                                                                                                    | Answer: B                              |
| Question: 8                                                                                                    |                                        |
| An administrator has a tape that has been previously used backups but no longer contains valid data. The barcode ha moved to a different Symantec NetBackup domain. Which the new domain?  A. move the tape to the scratch volume pool  B. relabel the tape  C. deassign the media  D. inventory the robotic library | s been changed and the tape has been   |
|                                                                                                    | Answer: B                              |

Question: 9

Refer to the exhibit.

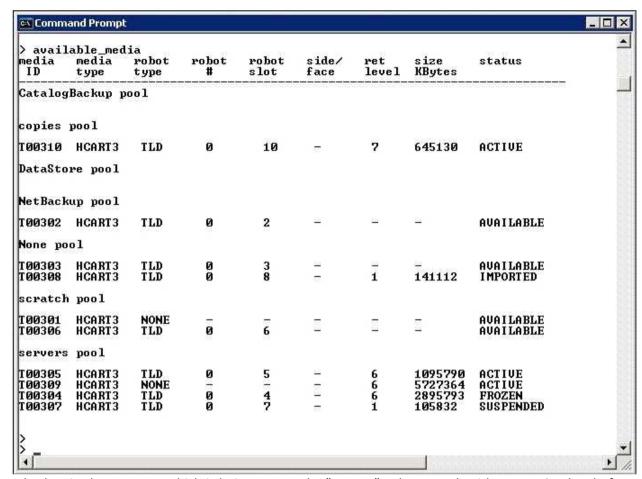

A backup is about to run, which is being sent to the "servers" volume pool, with a retention level of 1. The host properties displayed below have been enabled. allow multiple retentions per media allow backups to span tape media allow media overwrite: ANSI, CPIO, DBR Which tape would Symantec NetBackup 7.5 use for the backup if tape T00306 is unavailable?

- A. T00301
- B. T00303
- C. T00305
- D. T00308
- E. T00309

**Answer: C** 

#### **Question: 10**

Which two are used to change the status of a disk pool? (Select two.)

- A. Nbdevquery
- **B.** Device Monitor
- C. Devices > Disk Pools
- D. Nbdevstatus
- E. nbdevconfig

Answer: B, E

### Thank You for trying 250-371 PDF Demo

To Buy our 250-371 Premium Full Version visit link below

https://www.certkillers.net/Exam/250-371

# Start Your 250-371 Preparation

6677

Download and Pass Exam 250-371 Easily with CertKillers.net questions.